# **como ver as apostas no pixbet**

- 1. como ver as apostas no pixbet
- 2. como ver as apostas no pixbet :esporte sorte online
- 3. como ver as apostas no pixbet :quel est le jeu le plus facile sur 1xbet

### **como ver as apostas no pixbet**

#### Resumo:

**como ver as apostas no pixbet : Bem-vindo ao paraíso das apostas em condlight.com.br! Registre-se e ganhe um bônus colorido para começar a sua jornada vitoriosa!**  contente:

### **como ver as apostas no pixbet**

A Pixbet tem ganhado popularidade no Brasil como a casa de apostas esportivas e online confiável. Com saques rápidos, opções de aposta variadas e um processo de pagamento simples usando Pix, é fácil ver por que tantos brasileiros estão escolhendo a Pixbet. Neste artigo, vamos te mostrar como usar a Pixbet, como fazer apostas e muito mais.

#### **como ver as apostas no pixbet**

Para se cadastrar na Pixbet, siga esses passos:

- 1. Entre no site da Pixbet:
- 2. Clique em como ver as apostas no pixbet "Registro" no canto superior direito da página;
- 3. Preencha as informações solicitadas, como nome e endereço de e-mail;
- 4. Confirme o seu cadastro.

#### **Como funciona a Pixbet**

Depois de se cadastrar, é simples começar a fazer apostas na Pixbet:

- 1. Faça um depósito na como ver as apostas no pixbet conta usando Pix. O processamento do débito na como ver as apostas no pixbet carteira é rápido, geralmente em como ver as apostas no pixbet apenas alguns segundos;
- 2. Navegue pela variedade de opções de apostas esportivas e casino;
- 3. Faça como ver as apostas no pixbet aposta e espere o resultado.

### **Depósito e Saque na Pixbet**

Uma das vantagens da Pixbet é a possibilidade de efetuar pagamentos rápidos e seguros usando o Pix. Para fazer um depósito:

- 1. Confirme o seu cadastro na Pixbet;
- 2. Solicite o pagamento de um valor entre R\$1 e R\$10.000.

O processamento do débito é confirmado em como ver as apostas no pixbet alguns segundos. Já para sacar:

1. Vá à seção "Meu Perfil" no site;

- 2. Clique em como ver as apostas no pixbet "Sacar" e insira o valor desejado;
- 3. Confirme a solicitação.

O tempo de processamento das solicitações de saques pode levar até 24 horas, mas geralmente é efetuado em como ver as apostas no pixbet poucos minutos.

### **Apostas Múltiplas na Pixbet**

Experimente apostas múltiplas, uma maneira divertida de colocar em como ver as apostas no pixbet jogo em como ver as apostas no pixbet diferentes mercados sob uma mesma aposta. Isto é possível através do Guia "Criar uma Aposta Personalizada na Pixbet". Faça apostas em como ver as apostas no pixbet vários esportes ou eventos escolhidos pessoalmente.

### **O que Jogar no Cassino da Pixbet**

Há uma variedade de jogos populares no cassino da Pixbet. Espere: Spaceman, JetX, Zeppelin, Sweet Bonanza, ou Big Bass Splash para entreter-se.

A Pixbet continua a prosperar no Brasil, fornecendo aos seus usuários uma experiência segura, divertida e confiável. Com saques rápidos, opções de aposta diversificadas e um processo de pagamento simples usando Pix, não é nenhuma surpresa por que a Pixbet se tornou uma popular escolha entre os brasileiros.

#### [promoção betfair](https://www.dimen.com.br/promo��o-betfair-2024-08-09-id-40044.html)

Aposta no Pixbet: Tudo Sobre a Casa de Apostas com o Saque Mais Rápido do Mundo A Pixbet é a casa de apostas online que está conquistando o Brasil por oferecer o saque mais rápido do mundo. Com apenas alguns minutos, você pode apostar, ganhar e ter o dinheiro em como ver as apostas no pixbet como ver as apostas no pixbet conta. Confira nossa orientação passo a passo sobre como utilizar a Pixbet!

Como fazer uma aposta no site da Pixbet

Entre no site da Pixbet e faça o cadastro, se ainda não tiver feito.

Navegue até a seção de apostas e escolha como ver as apostas no pixbet modalidade preferida. Confirme como ver as apostas no pixbet aposta e aguarde o resultado.

Caso ganhe, o dinheiro será creditado em como ver as apostas no pixbet como ver as apostas no pixbet conta em como ver as apostas no pixbet poucos minutos.

Utilizando a Pix na Pixbet Brasil

Para fazer depósitos e saques através da chave Pix, basta seguir os passos abaixo:

Passo

Descrição

1

Confirme seu cadastro na Pixbet

 $\mathfrak{D}$ 

Solicite o pagamento de um valor entre R\$1 e R\$10.000

3

O processamento do depósito será confirmado em como ver as apostas no pixbet segundos e o valor será debitado da carteira de apostas Obs:

O tempo limite para saques pode chegar a 24 horas, mas costuma ser efetivado em como ver as apostas no pixbet poucos minutos.

Vantagens da Pixbet: Facilidade e agilidade

O site é fácil de usar e intuitivo

O saque é efetivado em como ver as apostas no pixbet poucos minutos

Oferece diferentes modalidades de apostas

Ganhe tempo com as apostas múltiplas

Se você quer maximizar seus ganhos, aproveite as apostas múltiplas da Pixbet. Confira nossa [bwin ligue 1](/bwin-ligue-1-2024-08-09-id-15465.html), e saiba como apostar em como ver as apostas no pixbet diferentes modalidades. Resumo

A Pixbet é uma casa de apostas confiável e de bom renome entre os brasileiros. Com a facilidade e agilidade do Pix, é possível depositar e sacar em como ver as apostas no pixbet poucos minutos. Além disso, oferece diferentes modalidades de apostas, inclusive no cassino online.

Perguntas Frequentes

Posso fazer apostas na Pixbet pelo celular?

Sim, é possível realizar apostas no celular.As opções são as mesmas do Desktop, tornando a experiência do jogador confortável e prática.

Quais são os melhores jogos para jogar no cassino da Pixbet?

Há inúmeros jogos interessantes para se jogar no cassino da Pixbet. No entanto, alguns dos melhores neste momento são o Spaceman, JetX, Zeppelin, Sweet Bonanza, e o Big Bass Splash.

# **como ver as apostas no pixbet :esporte sorte online**

Seja bem-vindo à Bet365, a casa de apostas esportivas mais confiável do mundo. Aqui, você encontrará os melhores bônus e promoções para turbinar suas apostas e aumentar suas chances de ganhar.

Descubra a ampla gama de opções de apostas da Bet365 e aproveite as vantagens exclusivas que só a maior casa de apostas do mundo pode oferecer. Com mercados para todos os principais esportes, incluindo futebol, basquete, tênis e muito mais, você nunca ficará sem opções para apostar.Além disso, na Bet365, você tem acesso a recursos exclusivos como transmissão ao vivo de eventos esportivos, estatísticas detalhadas e análises de especialistas. Isso garante que você tenha todas as informações necessárias para tomar decisões informadas e aumentar suas chances de sucesso.

pergunta: Quais são os bônus e promoções oferecidos pela Bet365?

resposta: A Bet365 oferece uma ampla gama de bônus e promoções para novos e jogadores existentes, incluindo bônus de boas-vindas, bônus de recarga, apostas grátis e muito mais. Para obter mais detalhes, visite o site da Bet365.

pergunta: Quais são os esportes disponíveis para apostas na Bet365?

Descubra as melhores odds de apostas disponiveis no Bet365. Experimente a emoção do jogo e ganhe prêmios incríveis!

Se você um apaixonado por esportes e está em como ver as apostas no pixbet busca de uma experiência emocionante de apostas, o Bet365 é o lugar certo para você.

Neste artigo, vamos apresentar as melhores odds de apostas disponíveis no Bet365, que proporcionam diversão e a chance de ganhar prêmios incríveis.

Continue lendo para descobrir como aproveitar ao máximo essa modalidade de jogo e desfrutar de toda a emoção dos esportes.

pergunta: Quais são as melhores odds de apostas no Bet365?

# **como ver as apostas no pixbet :quel est le jeu le plus facile sur 1xbet**

# **O Matrix: um clássico do cinema que continua relevante**

T o filme Matrix, dirigido pelos irmãos Wachowski e estrelado por Keanu Reeves, Hugo Weaving, Carrie-Anne Moss e Laurence Fishburne, foi um sucesso de crítica e bilheteria quando foi lançado como ver as apostas no pixbet 1999. Agora, no aniversário de 25 anos de seu

lançamento, o filme continua a ser uma obra-prima do cinema de ficção científica e ação.

#### **Uma história emocionante e uma ação sem parar**

A história de Matrix gira como ver as apostas no pixbet torno de Thomas Anderson (Keanu Reeves), um jovem programador de software que por dia, e um misterioso figura online global à noite, conhecido como "Neo". Neo é perseguido por forças governamentais sombrias, lideradas pelo Agente Smith (Hugo Weaving), que desaprovam as postagens anti-establishment e a habilidade técnica de Neo. No entanto, Neo também é procurado por ativistas rebeldes, incluindo Trinity (Carrie-Anne Moss) e liderados por Morpheus (Laurence Fishburne), que deseja que o mundo acorde.

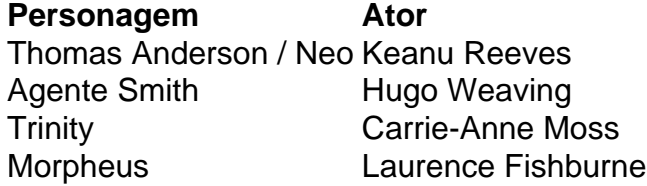

### **O significado mais profundo de Matrix**

Além de como ver as apostas no pixbet trama emocionante e ação sem parar, Matrix também é conhecido por como ver as apostas no pixbet mensagem filosófica e como ver as apostas no pixbet representação da realidade virtual. A escolha entre a "pílula vermelha" e a "pílula azul" oferecida por Morpheus a Neo é uma metáfora para a escolha entre desvendar a verdade sobre a realidade ou viver como ver as apostas no pixbet ignorância.

Desde seu lançamento, a "pílula vermelha" tornou-se um símbolo da descoberta e da verdade, enquanto a "pílula azul" representa a conformidade e a aceitação da realidade como ela é. A ideia de que a realidade pode ser uma ilusão é um tema recorrente como ver as apostas no pixbet filosofia e ciência ficção, e Matrix o explora de uma forma única e emocionante.

Author: condlight.com.br

Subject: como ver as apostas no pixbet

Keywords: como ver as apostas no pixbet

Update: 2024/8/9 11:09:35